## **Aufgabe 1)** *"Kennenlernen von inES"*

Starte inES. Öffne die Datei "bestellung.ines". Die Datei befindet sich im gleichen Verzeichnis unter Aufgaben.

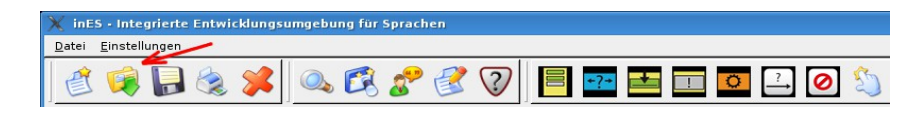

Starte nun den Sprachdialog, indem du auf das folgende Icon klickst.

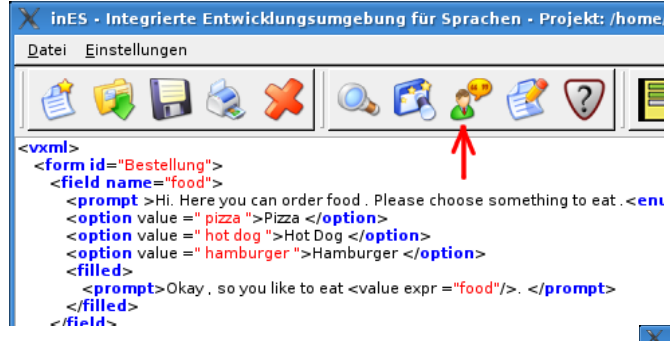

Nun öffnet sich der Sprachdialog. Das folgende Dialogfenster erscheint.

Du kannst nun mit Hilfe deines Headsets kommunizieren. Achte dabei auf deine Aussprache.

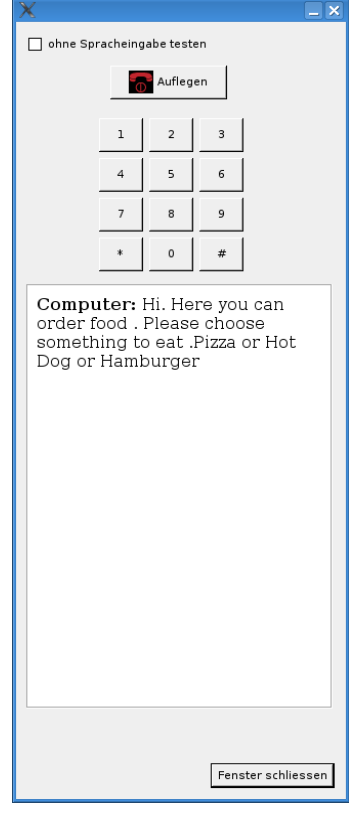

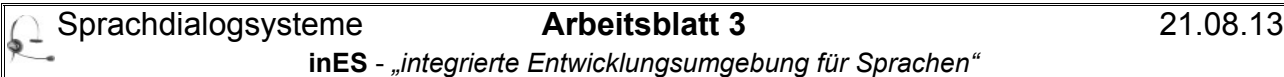

## **Aufgabe 2)** *"Etwas zu Trinken bitte"*

Gib dem Anrufer die Möglichkeit, Coca Cola, Bier oder Tee zu bestellen. Ergänze hierfür das Formular "Bestellung" mit der Feldvariablen "drink" und "control2". Des Weiteren implementiere den dafür erforderlichen Dialog in VXML.

*Die Vorgehensweise für das Hinzufügen von Elementen entnimmst Du bitte dem Übersichtsblatt.* 

## **Aufgabe 3)**

Der Besitzer einer Restaurantkette beauftragt Dich für seine Pizzeria und sein Steakhaus einen zentralen Telefonauftragsdienst zu installieren. Es soll telefonisch möglich sein, zwischen einer Bestellung bei der Pizzeria und bei dem Steakhaus zu wählen. Jedes dieser beiden Resaurants bietet sowohl Getränke als auch Essen zur Bestellung an.

Die Pizzeria vertreibt telefonisch die Produkte die bereits in Aufgabe 2 zu finden sind. Das Steakhaus bietet darüberhinaus natürlich noch Rinder- und Schweinesteaks an.

- a) Modelliere einen entsprechenden Sprachdialog in inES.
- b) Implementiere Dein Modell in VXML.

**Aufgabe 4)** *"inES kann auch Rechnen"*

Die Preise für die bestellbaren Lebensmittel sind wie folgt:

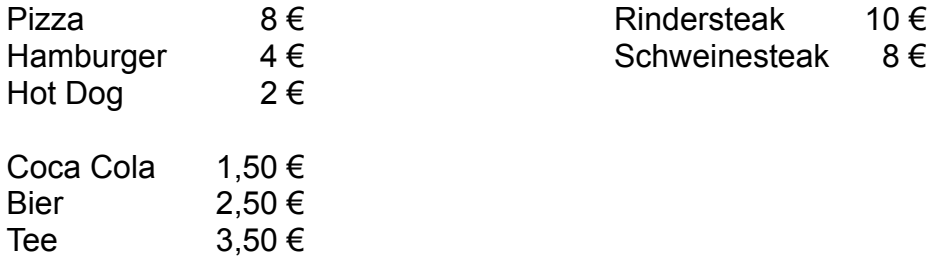

- a) Definiere zunächst die entsprechenden Variablen (siehe Übersichtsblatt S. 4).
- b) Definiere eine globale Variable "result", mit der die Gesamtkosten berechnet werden können. Gib den Gesamtbetrag am Ende der Bestellung aus.

## **Lösungen:**

*Die Lösungen für die Aufgaben befinden sich im gleichen Verzeichnis wie inES im Verzeichnis /Aufgaben.*